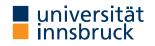

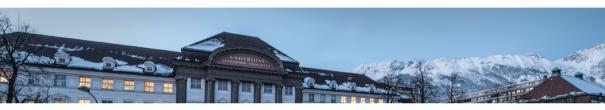

# **Functional Programming**

Week 12 – Cyclic Data Structures, Abstract Data Types

René Thiemann Jonathan Bodemann James Fox Joshua Ocker Daniel Rainer Daniel Ranalter Christian Sternagel

Department of Computer Science

Last Lecture – Evaluation Strategies

- evaluation strategies determine order of evaluation
- three kinds: innermost, outermost, and lazy evaluation (outermost + sharing)
- in pure functional languages the result does not depend on the evaluation strategy
  - $\bullet$  consider non-pure language with function <code>uNum</code> :: Int that asks the user for a number and returns it
  - what is result of evaluating
    - f uNum where f x = x x

if the user will enter the two numbers 5 and 3?

- outermost (left-to-right): f uNum = uNum uNum = 5 uNum = 5 3 = 2
- outermost (right-to-left): f uNum = uNum uNum = uNum 5 = 3 5 = -2
- innermost: f uNum = f 5 = 5 5 = 0
- tail recursion in combination with innermost strategy can be implemented as loop
- seq a b enforces evaluation of a to WHNF and then results in b
  - pitfall: in the following Haskell program, seq does not have the required effect sumAux acc 0 = acc sumAux acc n = let accN = acc + n in sumAux (seq accN accN) (n - 1)

-- correct: = let accN = acc + n in seq accN (sumAux accN (n - 1))

Last Lecture – Lazy Evaluation and Infinite Data Structures

- it is possible to define infinite lists, trees, etc., e.g., enumFrom x = x : enumFrom (x + 1)
- finite parts of infinite lists can be accessed, e.g., via take, takeWhile, etc., and lazy evaluation will not enforce computation of whole infinite list
- benefit: natural definition of several algorithms without having to worry about bounds, lengths, etc.
- main algorithmic structure: guarded recursion so that new constructors are produced in each recursive evaluation step

# Cyclic Data Structures

**Cyclic Lists** 

- aim: direct definition of infinite lists which are implicitly computed on demand via lazy evaluation
- methodology: provide start of cyclic list and remaining cyclic list
- a first example: the infinite list of ones
  - starting element is 1
  - remaining list is the list of ones itself
  - Haskell definition

```
ones :: [Integer]
ones = 1 : ones
```

• created cyclic data structure

ones 
$$\rightarrow$$
:

# **Combination of Lists**

- cyclic definitions may involve auxiliary functions such as map, filter, and zipWith
- example: the list of natural numbers: nats
  - start is 0
  - remainder is addition of the list of ones with natural numbers itself

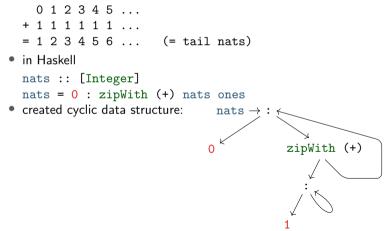

# **Computing Fibonacci Numbers**

• definition: 
$$fib(n) = \begin{cases} 0, & \text{if } n = 0\\ 1, & \text{if } n = 1\\ fib(n-1) + fib(n-2), & \text{otherwise} \end{cases}$$

- efficient computation of Fibonacci numbers via cyclic lists
- two starting elements: 0 and 1
- remainder is tail(tail fibs) = fibs + tail fibs
  - 0 1 1 2 3 5 8 ... -- fibs + 1 1 2 3 5 8 13 ... -- tail fibs = 1 2 3 5 8 13 21 ... -- tail (tail fibs)
- in Haskell

```
fibs :: [Integer]
```

fibs = 0 : 1 : zipWith (+) fibs (tail fibs)

• remark: two starting elements, since otherwise tail fibs in rhs cannot be evaluated

Fibonacci Numbers in Haskell

- implementation was given in first lecture (slide 18 of week 1)
  - fibs :: [Integer]

RT et al

fibs = 0 : 1 : zipWith (+) fibs (tail fibs)

• cyclic definition of list, evaluation:

Infinite Data Structures Beyond Lists

- lists are not the only infinite data structure, e.g., there are also infinite trees (vertically and/or horizontally)
- also cyclic trees can be defined, e.g., consider a tree that represents all (finite and infinite) paths in the graph starting from node 1

$$\rightarrow 1$$
  $\bigcirc 2$   $\bigcirc 3 \rightarrow 4$ 

• in Haskell we use a mutual recursive definition of four trees (Paths)

```
data Paths = Root Integer [Paths]
```

```
paths1 = Root 1 [paths2]
paths2 = Root 2 [paths1, paths3]
paths3 = Root 3 [paths2, paths4]
paths4 = Root 4 []
```

 access finite parts of infinite tree in the same way as for infinite lists; example: analogy of "take first n elements of a potentially infinite list" would be a function for computing "all paths of length up to n of an potentially infinite tree"

# Abstract Data Types

### **Concrete and Abstract Datatypes**

- concrete datatypes
  - defined via data which defines values of that type
  - user defines own operations on this type via pattern matching
  - no need for primitive operations on that type
  - examples: Rat, Person, Expr, Bool, [a], ...
- abstract datatypes
  - defined via their primitive operations
  - usually no access to internal structure of representation of values
  - pattern matching only via equality: f = 5 = ... is equivalent to f = x = if = 5 ...
  - abstraction barrier: internal structure can be easily changed
  - meaning of operations usually specified
  - examples: Char, Integer, Double, ... which provide basic arithmetic operations and conversion to strings

**Example Abstract Datatype: Queues** 

- queues are useful in computer science: printer (jobs), web-server (requests), ...
- queue provides the following operations
  - empty :: Queue a the empty queue for elements of type a
  - isEmpty :: Queue a -> Bool check whether queue is empty
  - dequeue :: Queue  $a \rightarrow (a, Queue a) remove head of queue$
  - enqueue :: a -> Queue a -> Queue a add new element to end of queue

these operations in combination with their types are the signature of the abstract datatype Queue a

- signature only gives idea about operations; more information can be specified via axiomatic specification in the form of equations or formulas
  - isEmpty empty
  - not \$ isEmpty \$ enqueue x q
  - dequeue (enqueue x empty) = (x, empty)

• not \$ isEmpty 
$$q \longrightarrow$$
 dequeue  $q = (y, q') \longrightarrow$   
dequeue (enqueue x q) = (y, enqueue x q')

Example Application for Queues: Tree-Traversals

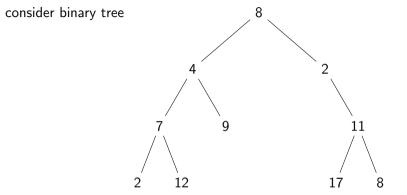

- tree-traversal: visit all nodes, e.g., to search for node, or convert nodes to list
  - in-order
  - depth-first search, pre-order
  - breadth-first search

 $\begin{matrix} [2,7,12,4,9,8,2,17,11,8] \\ [8,4,7,2,12,9,2,11,17,8] \\ [8,4,2,7,9,11,2,12,17,8] \end{matrix}$ 

۰

Tree Traversals in Haskell

```
data Tree a = Empty | Node (Tree a) a (Tree a)
inOrder :: Tree a -> [a]
inOrder Empty = []
inOrder (Node l n r) = inOrder l ++ [n] ++ inOrder r
-- preOrder is similar to inOrder
bfs :: Tree a \rightarrow [a]
bfs t = bfsMain (enqueue t empty) where
  bfsMain :: Queue (Tree a) -> [a]
  bfsMain q
    isEmptv q = []
    | otherwise = let (t', q') = dequeue q in
        case t' of
           Empty -> bfsMain q'
           Node l n r \rightarrow n: (bfsMain $ enqueue r $ enqueue l $ q')
```

Implementing an Abstract Datatype

- implementation has to provide the desired operations and must satisfy the specification (informal text or axiomatic)
  - empty :: Queue <mark>a</mark>
  - isEmpty :: Queue a -> Bool
  - dequeue :: Queue a -> (a, Queue a)
  - enqueue :: a -> Queue a -> Queue a
  - isEmpty empty
  - not \$ isEmpty \$ enqueue x q
  - dequeue (enqueue x empty) = (x, empty)
  - not \$ isEmpty  $q \longrightarrow$  dequeue  $q = (y, q') \longrightarrow$ dequeue (enqueue x q) = (y, enqueue x q')
- any implementation can be used, e.g., a basic one in the beginning, which might be replaced by more efficient one later on
- if corner cases are not specified, implementation can choose freely, e.g., how dequeue should behave on empty queues
- modules can be used to hide internals

#### A Basic Implementation of Queues

```
module BasicQueue(Queue, empty, isEmpty, dequeue, enqueue) where
data Queue a = Empty | Enqueue a (Queue a)
empty = Empty
enqueue = Enqueue
isEmpty Empty = True
isEmpty (Enqueue x q) = False
dequeue (Enqueue x Empty) = (x, Empty)
dequeue (Enqueue x q) = (y, Enqueue x q') where
  (\mathbf{y}, \mathbf{q'}) = \text{dequeue } \mathbf{q}
dequeue Empty = error "dequeue on empty queue"
```

- implementation is rather direct translation of specification
- empty and enqueue are implemented as constructors of queues, and exported; still the constructors itself are not exported and so internal structure is not revealed, e.g., externally no pattern matching on queues is possible

Notes on the Basic Implementation of Queues

```
data Queue a = Empty | Enqueue a (Queue a)
isEmpty Empty = True
isEmpty (Enqueue x q) = False
dequeue (Enqueue x Empty) = (x, Empty)
dequeue (Enqueue x q) = (y, Enqueue x q') where
  (y, q') = dequeue q
dequeue Empty = error "dequeue on empty queue"
```

- we did not prove that implementation meets the specification; will be covered in
  - program verification (bsc), or
  - interactive theorem proving (msc)
- implementation is inefficient, since first enqueuing n elements and then dequeueing n elements requires  $\sim \frac{1}{2}n^2$  evaluation steps

Towards a More Efficient Implementation of Queues

- previous queue-type is essentially a list where the list head represents the end of the queue (queue = reversed list)
- assume customers 1, 2, 3 and 4 enqueue in that order, then the representation is [4, 3, 2, 1]
- enqueuing is efficient since it just adds element in front of list
- dequeuing is expensive since it traverses and rebuilds whole list
- new version: store queue as pair of two lists: (front, rear)
  - front part of queue (head of queue is head of list)
  - rear part of queue in reverse order (tail of queue is head of list)
  - invariant: whenever front part of queue is empty then whole queue is empty
- example queue with customers 1, 2, 3, 4 has multiple representations
  - ([1,2,3,4], [])
  - ([1,2,3], [4])
  - ([1], [4,3,2])
  - ([], [4,3,2,1])
- advantage: often constant time access to both ends of queue

X

### More Efficient Implementation of Queues

```
module BetterQueue(Queue, empty, isEmpty, dequeue, enqueue) where
type Queue a = ([a], [a])
empty :: Queue a
empty = ([], [])
isEmpty :: Queue a -> Bool
isEmpty (front, _) = null front
enqueue :: a -> Queue a -> Queue a
enqueue x (front, rear) = maybeMtf (front, x : rear)
dequeue :: Queue a \rightarrow (a, Queue a)
dequeue ([], _) = error "dequeue on empty aueue"
dequeue (x : front, rear) = (x, maybeMtf (front, rear))
maybeMtf ([], rear) = (reverse rear, [])
maybeMtf q = q
```

#### **Efficiency of More Efficient Implementation**

```
dequeue ([], _) = error "dequeue on empty queue"
dequeue (x : front, rear) = (x, maybeMtf (front, rear))
```

```
maybeMtf ([], rear) = (reverse rear, [])
maybeMtf q = q
```

- move-to-front operation required when **front** is empty (obey invariant)
- single move-to-front operation may be expensive, but these operations are rare
- efficiency: n queue operations require at most 2n evaluation steps
- proving technique: amortized cost analysis, will be covered in course algorithms and data-structures

# Abstraction Barrier of More Efficient Implementation

```
module BetterQueue(Queue, empty, isEmpty, dequeue, enqueue) where
type Queue a = ([a], [a])
...
empty :: Queue a
```

- •••
  - since type is just an abbreviation: empty :: ([a], [a])
  - since pairs and lists are visible, external users can completely inspect internal structure and create queues which are not permitted, e.g., isEmpty ([], [4,3,2,1]) evaluates to True
  - since type is just an abbreviation, in particular Queue's are instances of Eq, Show, and Ord, which might not be intended
  - simple solution: hide representation in new datatype
     data Queue a = Queue ([a], [a])

```
Implementation with Separate Datatype
module DataQueue (Queue, empty, isEmpty, dequeue, enqueue) where
data Queue a = Queue ([a], [a])
                                                  -- new datatype
empty :: Queue a
empty = Queue ([], [])
                                 -- wrap Queue constructor around
isEmpty :: Queue a -> Bool
isEmpty (Queue (f, _)) = null f -- unwrap Queue constructor
queue = Queue . maybeMtf
enqueue :: a -> Queue a -> Queue a
enqueue x (Queue (f, r)) = queue (f, x : r)
dequeue :: Queue a \rightarrow (a, Queue a)
dequeue (Queue ([], _)) = error "dequeue on empty queue"
dequeue (Queue (x : f, r)) = (x, queue (f, r))
maybeMtf ([], r) = (reverse r, [])
maybeMtf q = q
```

```
RT et al. (DCS @ UIBK)
```

Newtype

. . .

```
data Queue a = Queue ([a], [a])
queue = Queue . maybeMtf
enqueue :: a -> Queue a -> Queue a
enqueue x (Queue (f, r)) = queue (f, x : r)
```

- always wrapping and unwrapping the Queue constructor has some efficiency penalty
- more efficient version to hide an implementation type: newtype
- syntax: newtype TName tvars = CName typ
  - only one constructor (CName) allowed
  - this constructor must have exactly one argument type
  - nearly equivalent to data TName tvars = CName typ, one difference: newtype is faster (CName won't be created at runtime)
- minimal change in implementation of queues
  - newtype Queue a = Queue ([a], [a]) instead of data Queue a = Queue ([a], [a])

# Summary

- cyclic lists
  - implicit definition of infinite lists
  - can be used to elegantly and efficiently implement some functions (Fibonacci)
- abstract datatypes: specify operations with their properties; introduces abstraction barriers that permit change of implementations
- example: different implementations of queues
- newtype is efficient variant of data in case there is only one constructor with one argument
- example abstract datatypes
  - known: Queue, Double, Char, Integer, ...
  - further examples: sets (Data.Set), stacks (Data.Stack), dictionaries (Data.Map), ...